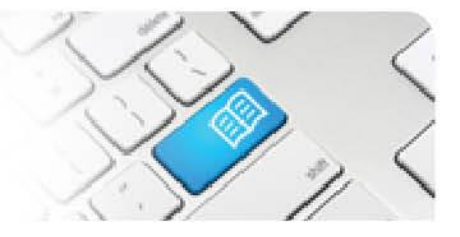

## **ARef-08 - Administrator Reference Sheet – How to Administer Shift Categories.**

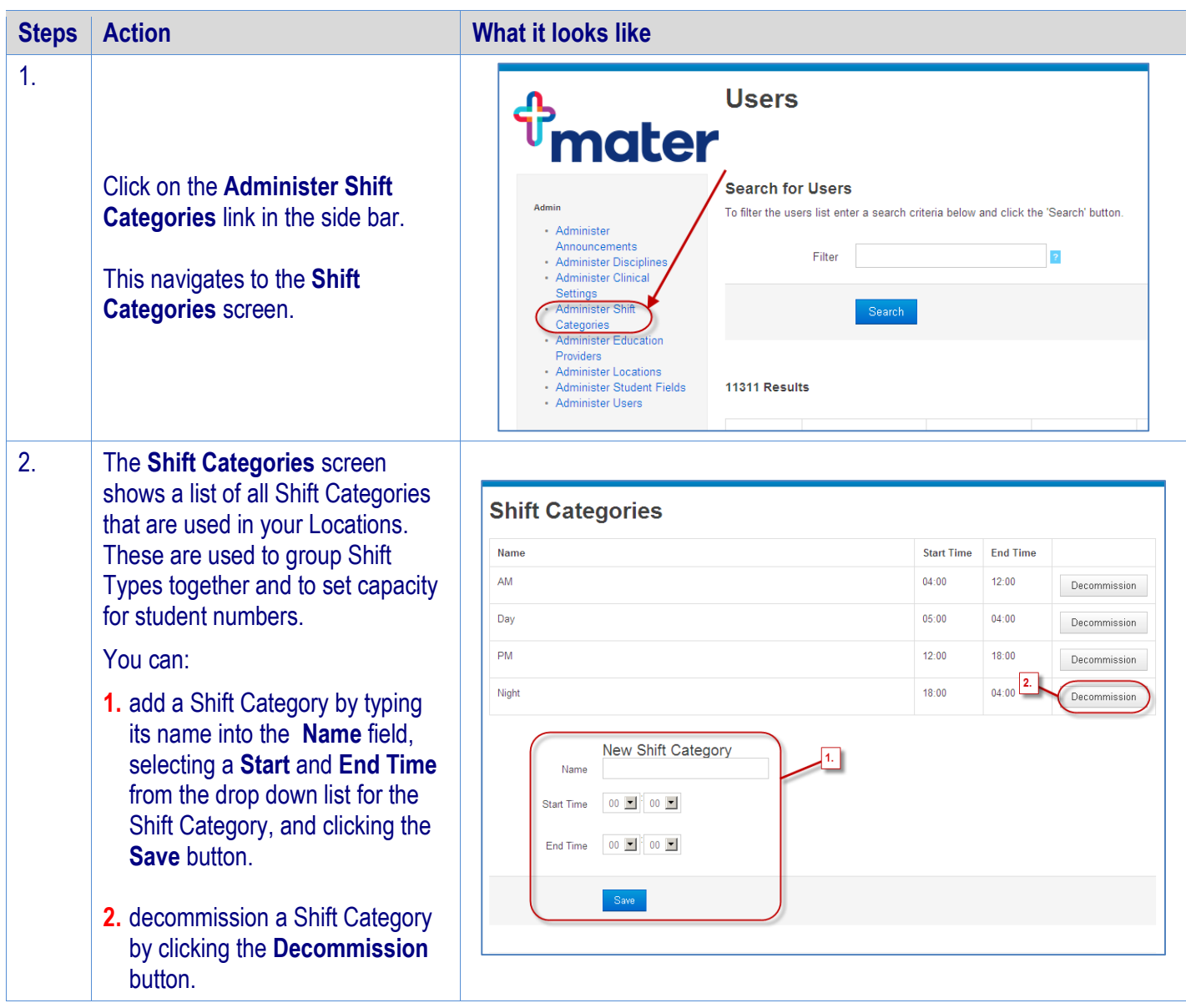